# 8.業務成果の公開

### 1. 業務成果の公開について

業務の成果は、生物多様性センターウェブサイト上の震災ポータルにおいて、速報として随 時公開してきた(データの利活用方法については、後述)。

成果の公開にあたり、本業務で作成した GIS データならびに既存の GIS データについては、 公開可能な形式に随時変換した。また、データ作成に際しては、閲覧者にとって利用しやすく なるように、データの構造や表示方法を工夫した。

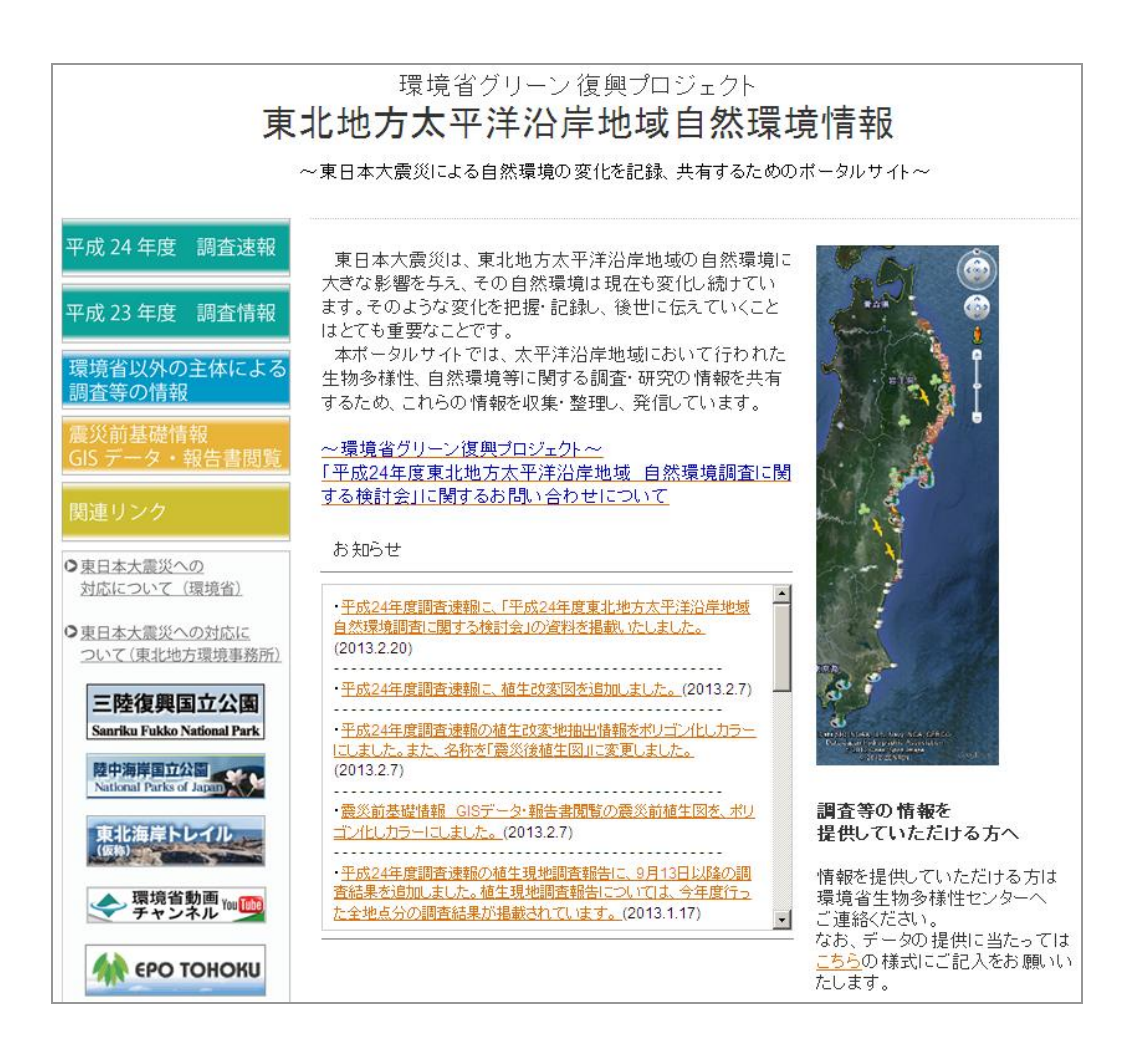

図 8-1-1 「東北地方太平洋沿岸地域自然環境情報~東日本大震災による自然環境 の変化を記録、共有するためのポータルサイト~」の公開画面

# 2. 公開用データの作成

# 2.1 公開用データの一覧

今年度の成果及び既往の GIS データについて、公開用データを作成した(表 8-2-1)。ファ イル形式は汎用性の高い KML ファイルとし、現地写真については JPEG ファイルを参照する形 式とした。

|              | 項目                        | ファイル形式 |
|--------------|---------------------------|--------|
| 調査範囲等        | 調査範囲 (植生図作成範囲)            |        |
|              | 調査範囲(二次メッシュ枠)             |        |
| 今年度作成<br>データ | 震災前植生図                    |        |
|              | 震災後植生図                    | km1    |
|              | 植生改変図                     |        |
|              | 現地調査地点(組成調査、植生景観調査、絶滅危惧種、 |        |
|              | 特定外来生物)                   |        |
|              | 現地調査写真                    | jpg    |
|              | 旧版地図(判読図)                 |        |
|              | 藻場関連資料の位置情報               | km1    |
|              | 収集情報の位置データ                |        |
| 既往GISデー      | 特定植物群落 78 箇所              | km1    |
| タ            | 自然環境保全基礎調査の既往組成調査 94 箇所   | (kmz)  |

表 8-2-1 公開用データの一覧

#### 2.2 データの作成方法および閲覧性を向上させるための工夫

(1)調査範囲(植生図作成範囲)

国土地理院が公開している津波浸水範囲を基に、新たにできた自然裸地や汀線の修正を 行い、植生図作成範囲を作成した。範囲はその他の情報の閲覧の妨げとならないよう、外 枠のみのラインデータとした。

#### (2)調査範囲(二次メッシュ枠)

植生図作成範囲と全国の二次メッシュが重なる部分を抽出し、データを作成した。範囲は その他の情報の閲覧の妨げとならないよう、枠線のみのラインデータとした。

### (3)震災前植生図、震災後植生図、植生改変図

植生調査で作成した震災前植生図、震災後植生図、植生改変図を基にデータを作成した。 図は下図の情報が得られるよう、30%の透過処理を施した。また、表示が選択可能な凡例ラ ベルを主題ごとに作成した(図 8-2-1)。

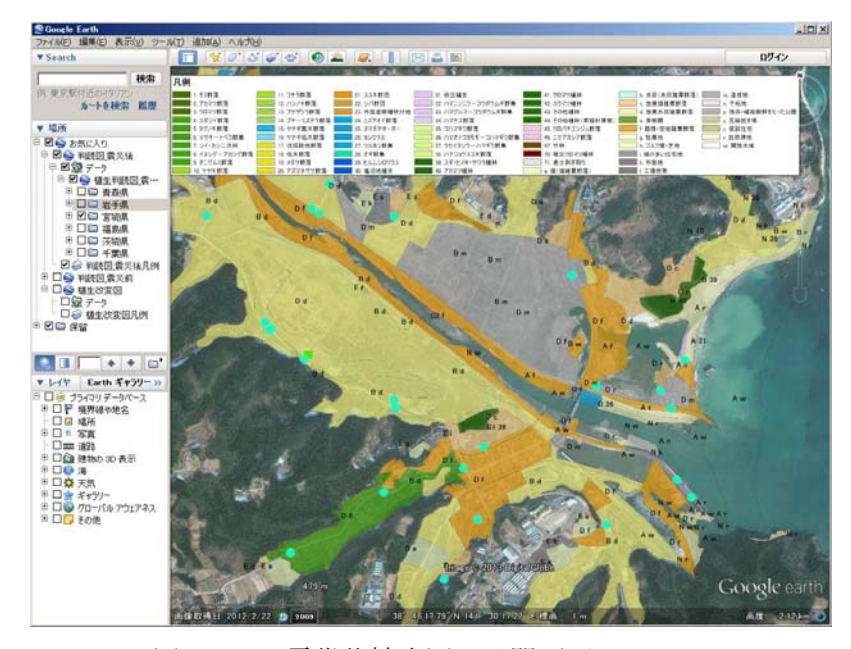

図 8-2-1 震災後植生図の公開画面

### (4) 現地調査地点(組成調査、植生景観調査、絶滅危惧種、特定外来生物)

現地調査において GPS で取得した位置情報に、凡例名、優占種、地点番号を表示させた。 また、現地写真をリンクによりバルーン内に表示させ、地点の状況をわかりやすく表示し た。

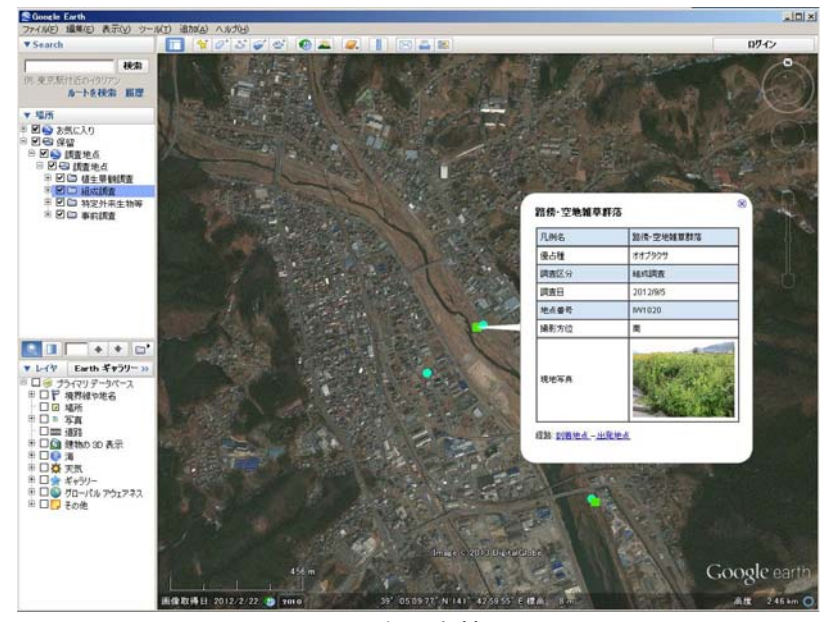

図 8-2-2 調査地点情報の公開画面

#### (5)旧版地図による判読図

旧版地図から判読した砂浜、湿地、水域の GIS データを元にデータを作成した。震災前 後の植生図とオーバーレイすることを考慮して、透過処理を施した。

#### (6)藻場関連資料の位置情報

既存文献資料(6 件)に記載されている調査地点ならびにその地点の藻場の資源量の情報 を点データとして GIS データ化した。

#### (7) 収集情報の位置データ

対象地域における調査等の情報収集(二次調査)において収集した 104 件について、デ ータを作成した。調査範囲が複数あるいは広範囲にわたるものについては、南北間の中間 点をとり、情報の位置情報とした。また、検索しやすいよう、出典や調査者名のほか、主 題となるキーワードを複数表示した。

#### (8)特定植物群落

既往の特定植物群落に関するポリゴンデータ及びポイントデータを元に作成した。また、 瞬時に位置を検索できるよう、名称をラベル表示させた。

#### (9)自然環境保全基礎調査の既往組成調査(優占種調査)

過年度の自然環境保全基礎調査の組成調査、優占種調査のうち、今回の調査範囲に含ま れるものを抽出し、データを作成した。各データの地点コード、群落名称等の情報をバル ーン内に表示した。